## Lecture 5: MIPS Examples

- Today's topics:
	- **the compilation process**
	- full example sort in C
- Reminder: 2<sup>nd</sup> assignment will be posted later today
- Instructions are also provided to deal with byte-sized and half-word quantities: lb (load-byte), sb, lh, sh
- These data types are most useful when dealing with characters, pixel values, etc.
- C employs ASCII formats to represent characters each character is represented with 8 bits and <sup>a</sup> string ends in the null character (corresponding to the 8-bit number 0)

## Example

```
Convert to assembly:
void strcpy (char x[], char y[])
{
   int i;
  i=0;while ((x[i] = y[i]) != `\0')
   ii += 1;
}
```
## Example

```
Convert to assembly:
void strcpy (char x[], char y[])
\{int i;
  i=0;while ((x[i] = y[i]) != `\0')
     ii += 1;
}
```

```
strcpy:
addi $sp, $sp, -4
sw $s0, 0($sp)
add $s0, $zero, $zero
L1: add $t1, $s0, $a1
lb $t2, 0($t1)
add $t3, $s0, $a0
sb $t2, 0($t3)
beq $t2, $zero, L2
addi $s0, $s0, 1
       L1L2: lw $s0, 0($sp)
addi $sp, $sp, 4
jr $ra
```
- Immediate instructions can only specify 16-bit constants
- The lui instruction is used to store a 16-bit constant into the upper 16 bits of <sup>a</sup> register… thus, two immediate instructions are used to specify <sup>a</sup> 32-bit constant
- The destination PC-address in a conditional branch is specified as <sup>a</sup> 16-bit constant, relative to the current PC
- A jump (j) instruction can specify <sup>a</sup> 26-bit constant; if more bits are required, the jump-register (jr) instruction is used

# Starting <sup>a</sup> Program

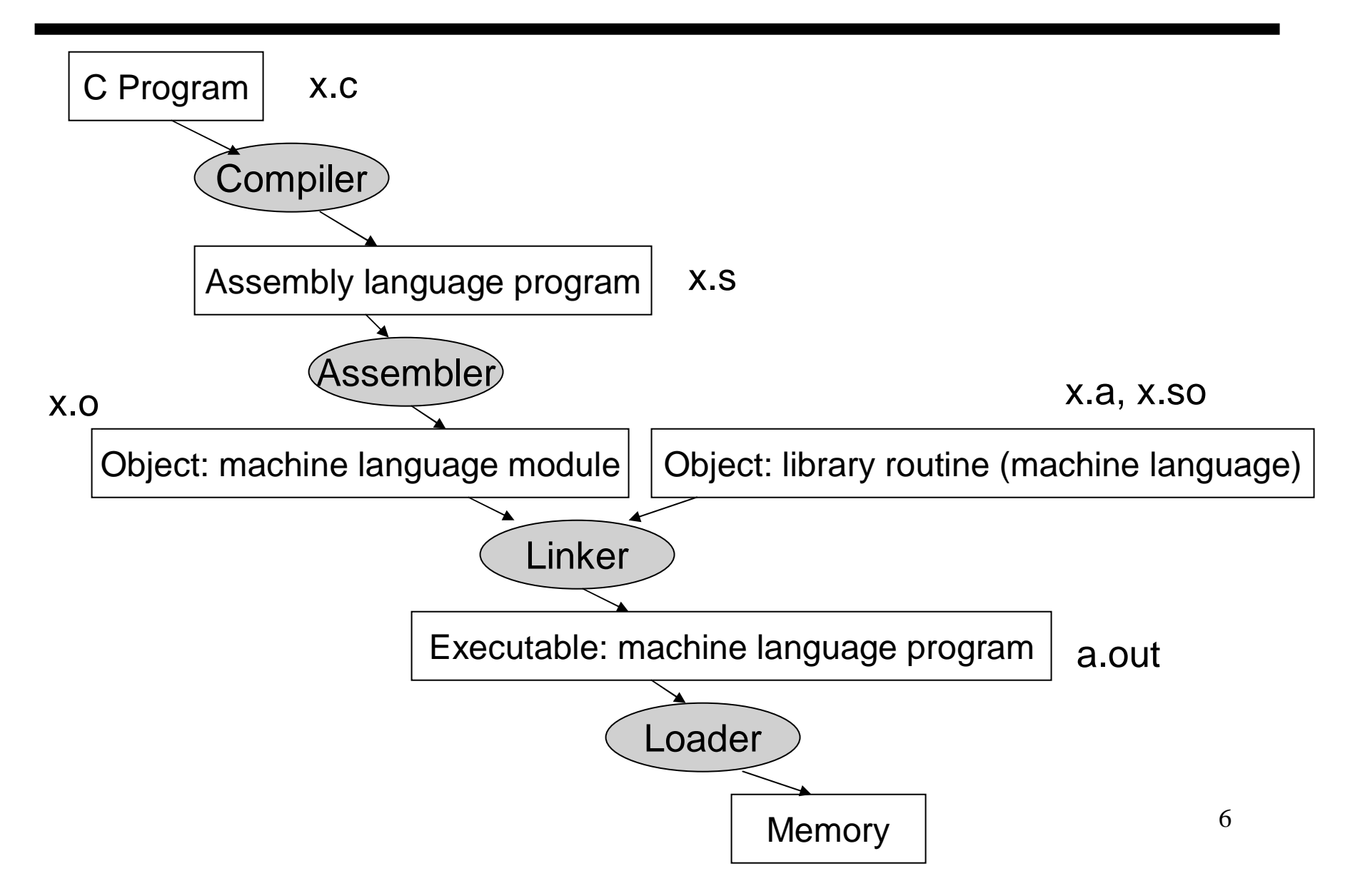

- Convert pseudo-instructions into actual hardware instructions – pseudo-instrs make it easier to program in assembly – examples: "move", "blt", 32-bit immediate operands, etc.
- Convert assembly instrs into machine instrs <sup>a</sup> separate object file (x.o) is created for each C file (x.c) – compute the actual values for instruction labels – maintain info on external references and debugging information
- Stitches different object files into <sup>a</sup> single executable
	- **Patch internal and external references**
	- determine addresses of data and instruction labels
	- **organize code and data modules in memory**
- Some libraries (DLLs) are dynamically linked the executable points to dummy routines – these dummy routines call the dynamic linker-loader so they can update the executable to jump to the correct routine

# Full Example – Sort in C

```
void sort (int v[], int n)
\{int i, j;
   for (i=0; i<n; i+=1) {
      for (j=i-1; j>=0 && v[j] > v[j+1]; j-=1) {
           swap (v,j);
      }
   }
}
```

```
void swap (int v[], int k)
\{int temp;
  temp = v[k];v[k] = v[k+1];
  v[k+1] = temp;}
```
- Allocate registers to program variables
- Produce code for the program body
- Preserve registers across procedure invocations

### The swap Procedure

```
void swap (int v[], int k)
\{int temp;
  temp = v[k];v[k] = v[k+1];v[k+1] = temp;}
```
- Allocate registers to program variables
- Produce code for the program body
- Preserve registers across procedure invocations

### The swap Procedure

• Register allocation: \$a0 and \$a1 for the two arguments, \$t0 for the temp variable – no need for saves and restores as we're not using \$s0-\$s7 and this is <sup>a</sup> leaf procedure (won't need to re-use \$a0 and \$a1)

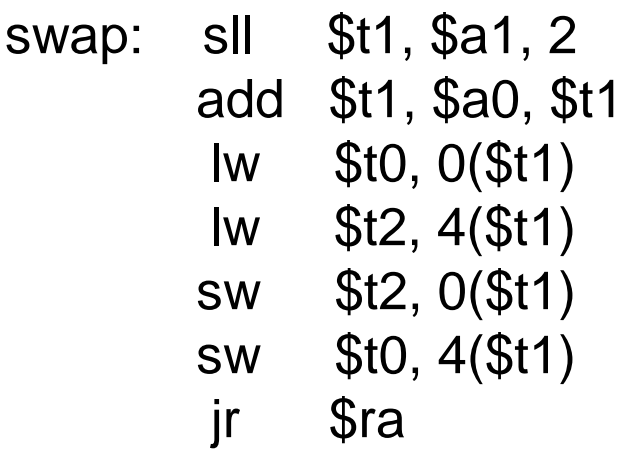

void swap (int v[], int k)  $\{$ int temp;  $temp = v[k];$  $v[k] = v[k+1];$  $v[k+1] = temp;$ }

### The sort Procedure

• Register allocation: arguments <sup>v</sup> and <sup>n</sup> use \$a0 and \$a1, i and j use \$s0 and \$s1

$$
\begin{array}{|l|l|} \hline \text{for (i=0; i=0 && & v[j]>v[j+1]; j==1) {} \\ \text{swap (v,j);} \\ \hline \end{array}
$$

### The sort Procedure

- Register allocation: arguments <sup>v</sup> and <sup>n</sup> use \$a0 and \$a1, i and j use \$s0 and \$s1; must save \$a0, \$a1, and \$ra before calling the leaf procedure
- The outer for loop looks like this: (note the use of pseudo-instrs)

| move \$s0, \$zero                                                  | # initialize the loop                                                                                                    |
|--------------------------------------------------------------------|----------------------------------------------------------------------------------------------------|
| loopbody1: bge \$s0, \$a1, exit1 # will eventually use slt and beq |                                                                                                    |
| ... body of inner loop                                             |                                                                                                    |
| addi \$s0, \$s0, 1                                                 |                                                                                                    |
| j                                                                  | loopbody1                                                                                                    |
| exit1:                                                             | \n $\begin{bmatrix}\n \text{for } (i=0; i=0 & 8 & v[j] > v[j+1]; j=1) {\{ \text{swap}(v,j); \text{true} \} \}.\n \end{bmatrix}$ \n |

}

13

#### The sort Procedure

• The inner for loop looks like this:

```
14addi $s1, $s0, -1 # initialize the loop
loopbody2: blt $s1, $zero, exit2  # will eventually use slit and beqsll $t1, $s1, 2
             add $t2, $a0, $t1
             lw $t3, 0($t2)
             lw $t4, 4($t2)
            bge $t4, $t3, exit2
            … body of inner loop …
            addi $s1, $s1, -1
                     loopbody2
exit2: \left| \begin{array}{c} 1 & 1 \\ 1 & 1 \end{array} \right| for (i=0; i<n; i+=1) {
                                      for (j=i-1; j>=0 && v[j] > v[j+1]; j-=1) {
                                          swap (v,j);
                                      }
                                    }
```
#### Saves and Restores

- Since we repeatedly call "swap" with \$a0 and \$a1, we begin "sort" by copying its arguments into \$s2 and \$s3 – must update the rest of the code in "sort" to use \$s2 and \$s3 instead of \$a0 and \$a1
- Must save \$ra at the start of "sort" because it will get over-written when we call "swap"
- Must also save \$s0-\$s3 so we don't overwrite something that belongs to the procedure that called "sort"

#### Saves and Restores

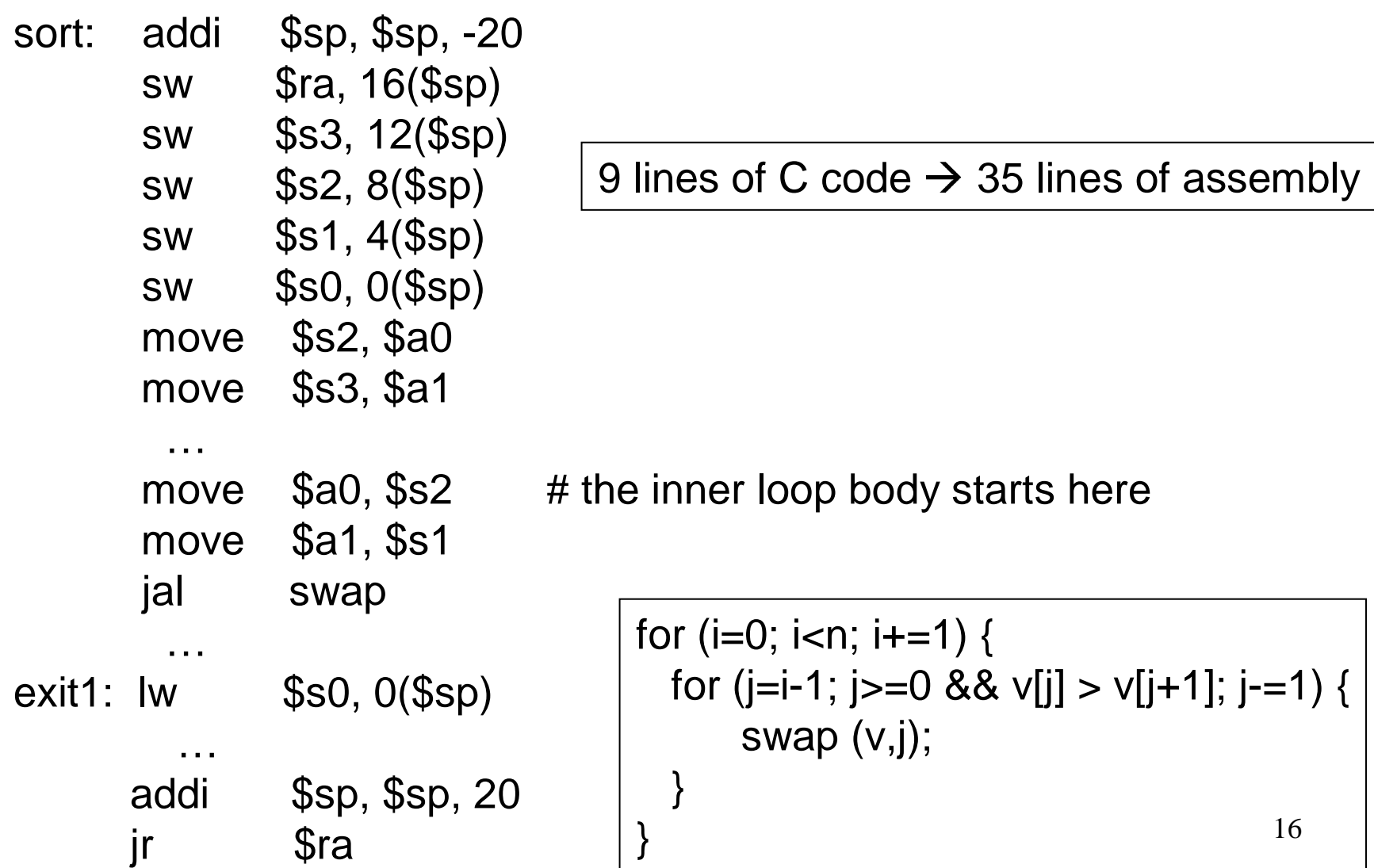

# Relative Performance

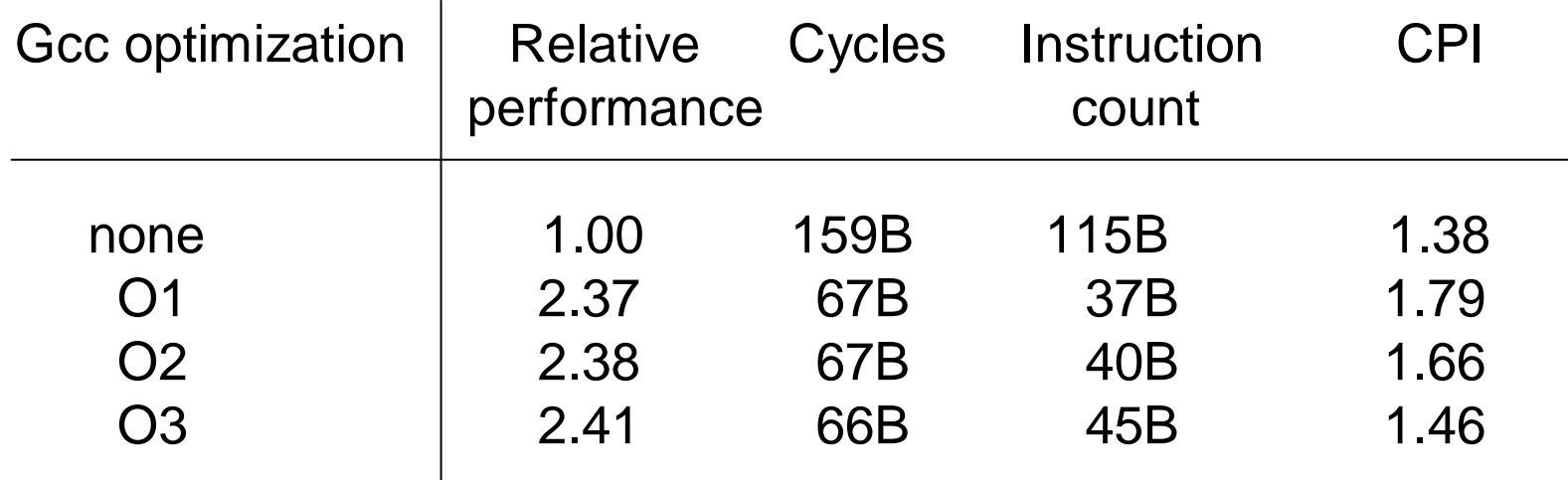

- A Java interpreter has relative performance of 0.12, while the Jave just-in-time compiler has relative performance of 2.13
- Note that the quicksort algorithm is about three orders of magnitude faster than the bubble sort algorithm (for 100K elements)
- Intel's IA-32 instruction set has evolved over 20 years old features are preserved for software compatibility
- Numerous complex instructions complicates hardware design (Complex Instruction Set Computer – CISC)
- Instructions have different sizes, operands can be in registers or memory, only 8 general-purpose registers, one of the operands is over-written
- 18• RISC instructions are more amenable to high performance (clock speed and parallelism) – modern Intel processors convert IA-32 instructions into simpler micro-operations

### Title

• Bullet